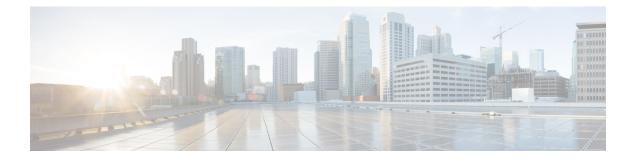

# **NRF Interface**

- Feature Summary and Revision History, on page 1
- Feature Description, on page 2
- How it Works, on page 3
- Configuring the PCF Profile, on page 4
- Configuring the NRF Endpoint for Management Services, on page 6
- Configuring the NRF Endpoint for Discovery Service, on page 9

# **Feature Summary and Revision History**

## **Summary Data**

### Table 1: Summary Data

| Applicable Product(s) or Functional Area | 5G-PCF                            |
|------------------------------------------|-----------------------------------|
| Applicable Platform(s)                   | SMI                               |
| Default Setting                          | Disabled – Configuration Required |
| Related Changes in this Release          | Not Applicable                    |
| Related Documentation                    | Not Applicable                    |

## **Revision History**

#### **Table 2: Revision History**

| Revision Details                                                   | Release       |
|--------------------------------------------------------------------|---------------|
| Added new PCF attributes - priority and capacity                   | 2020.02.0     |
| Introduced instructions on how to register an NF profile with NRF. | 2020.01.0     |
| First introduced.                                                  | Pre 2020.01.0 |

## **Feature Description**

The NRF provides a fabric for all the NFs to register their profile and the supported services which facilitate in discovering each other. The registration enables the NFs to discover the other NFs based on the NF Type, Instance ID, and other conditions. In a broader view, this enables the NFs to exchange information that is required to carry out the diversified service requirements outlined for each NF.

With compliance to the *3GPP December 2018 29.510v15.2.0* specification, NF is equipped to use the NRF management and discovery services. These services allow you to invoke the following service operations:

### NRF Management Services (nnrf-nfm)

PCF uses the NFRegister service to register its profile and other parameters with the NRF. The registration
process involves of PCF registering the npcf-am-policy-control and npcf-smpolicycontrol services with
the NRF along with the list of services that the PCF instances expose.

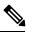

**Note** PCF endpoint registers with the NRF only if there is a reachable pcf-engine. Registration is complete when the heartbeat between the endpoint and engine is successful. If the heartbeat fails, the deregistration process is initiated.

- PCF uses the NFDeregister service to deregister its NF profile and the services that it has registered in the NRF. The NFDeregister service is initiated during a graceful endpoint shutdown.
- PCF applies the NFStatusSubscribe service to subscribe to the notifications when the NF\_REGISTERED, NF\_DEREGISTERED, and NF\_PROFILE\_CHANGED events occur on the individual NF instance. The instance is associated with the registered service, such as nchf-spendinglimitcontrol (CHF) and nudr-dr (UDR).
- The NFStatusNotify service enables the NRF to notify the subscribed PCF when the status of the individual NF instance change.
- PCF uses the NFStatusUnsubscribe service to unsubscribe to the notifications that are invoked when the status of an NF instance changes.
- PCF that is registered in NRF periodically contacts the NRF by sending a heartbeat. PCF attempts the contact by invoking the NFUpdate service operation to indicate that it is still operative.
- PCF monitors the NF profile (NFProfile) by periodically polling the NFProfile configuration to determine the modified parameters. If it detects a modified parameter, then PCF informs NRF about the update by sending a PATCH request containing the details of the modified parameter.
- When the PCF's registration status changes from REGISTERED to UNDISOCVERABLE or conversely in the NFStatus, PCF sends a PATCH request to NRF for the new status.

#### NRF Discovery Service (nnrf-disc)

 PCF uses the discovery service to discover the CHF and UDR NFs that support the nchf-spendinglimitcontrol and nudr-dr services.

### **Standards Compliance**

The NF and NRF interaction complies with the following standards:

- 3GPP TS 29.510 version 15.0.0 (2018-06)
- 3GPP TS 29.510 version 15.2.0 (2018-12)
- 3GPP TS 29.510 CR#124
- 3GPP TS 29.571 version 15.2.0

## How it Works

At the startup, PCF registers its profile with the NRF endpoint of the highest priority. After the registration is complete, it periodically sends a heartbeat to the NRF along with its profile.

When PCF requires a service of another NF, it checks for the profile of that service in the cache. If PCF detects the NFProfile (profile), then it uses the information to consume the service. If the NFProfile is not found in the cache, PCF uses the configured NRF endpoints to discover the NF to which the service belongs. The information that is fetched by the discovery service is stored in the cache and reused until the validity period is met. If PCF does not find the NRF endpoint for discovery or receives an invalid response, it falls back on the local configuration looking for the required service.

After discovering the service from the NRF endpoint, PCF subscribes to the NRF for changes that happen in the NF profile. In response, a notification URI is called back for the event notification.

PCF updates the cache when NRF notifies it about the changes such as registration, deregistration, and modifications that happen in the NFPofile.

PCF periodically polls the NFProfile to determine the updated NF parameters. If it detects a modified parameter, PCF updates the configuration that is running. If PCF is registered to an NRF, then it sends a PATCH request to that NRF containing the details of the modified parameter in the payload. For example, [{"op":"replace", "path":"/capacity", "value":33}].

If PCF determines that it is not registered (or deregistered) to an NRF, then it does not initiate the NRF Update Request.

The endpoint selection of the NF and NRF endpoints for registration and discovery is based on the probabilistic load-balancing algorithm (IETF RFC 2782) that uses priority and capacity parameters. In addition, for the discovery service, the locality of the NF is used in the algorithm as:

- 1. The first set of NFs is from the preferred locality which are sorted based on the locality for priority or capacity in the profile and endpoint.
- The second set of NFs is from the geo-server locality which are sorted among the locality for priority or capacity in the profile and endpoint.
- 3. The third set of NFs is from the discovered NFs. These NFs are not part of the first and second set.
- 4. The fourth set contains the locally configured NFs.

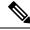

Note

Before PCF is shut down, it unregisters its profile and unsubscribes to the events that it has subscribed to.

## **Configuring the PCF Profile**

This section describes how to configure the PCF profile with NRF.

PCF registration involves associating the PCF profile with the NRF and registering the services such as npcf-am-policy-control and npcf-smpolicycontrol with the NRF. If you do not register any service, then the smfService is registered as the default service.

A PCF instance is discoverable by other NFs only after the PCF profile successfully registers with NRF. The PCF invokes the NFRegister service to complete the profile registration with the NRF.

Note Each NF Profile has a mapped Instance ID which the other NFs use to determine the profile.

To configure a PCF profile, use the following configuration in the Policy Ops Center console:

```
config
  service-registration
     profile
        allowed-plmns [ mcc mnc ]
         mcc mcc
         mnc mnc
        capacity pcf capacity
        instance-id instance id
        locality locality string
       pcf-info
         dnn-list dnn list name
         supi-ranges [ supi-range-id ]
            supi-range-id supi_range_id
              start start integer
              end end integer
              pattern regular expression
       plmn-list [ mcc mnc ]
         mcc mcc
         mnc mnc
       priority pcf_priority
        snssais [ sst sd ]
         sst sst
         sd sd
     services
        allowed-nssais [ sst sd ]
         sst sst
         sd sd
        allowed-plmns [ mcc mnc ]
        mcc mcc
        mnc mnc
        api-version [ 1.0.0 | 1.0.2 ]
        end
```

NOTES:

- service-registration Enters the service registration configuration mode.
- **profile** Enter the profile configuration mode.
- allowed-plmns [mcc mnc] Specifies the PLMN code which is identified by a globally unique. The PLMN consists of Mobile Country Code (MCC) and Mobile Network Code (MNC). Typically, it is a 5 6 integers that identify a country, and a mobile network operator in that country represented in the form 001-01 or 001-001.
- mcc mcc Indicates the MCC value. Comprises of 3 integers.
- mnc mnc Denotes the MNC value. Comprises of 2–3 integers.
- capacity pcf\_capacity Indicates the PCF profile's capacity. pcf\_capacity must be an integer in the range is 0-65535.
- **instance-id** *instance\_id* Specifies the service registration ID of the profile instance.
- locality locality Specifies the location of the NF instance such as geographic location and data center.
- pcf-info Configures the PCF information such as Data Network Name and SUPI information.
- dnn-list dnn\_list\_name Specifies the Data Network Name (DNN) list name.
- supi-ranges supi\_range Lists the ranges of SUPIs, which the AUSF instance serves. If you do not
  specify a SUPI range, the AUSF instance determines a SUPI to serve.
- **supi-range-id** *supi\_range\_id* Specifies the SUPI range identifier.
- start start Specifies the initial value of a SUPI range. This value permits integers such as IMSI range.
- end end Specifies the last value of the SUPI range. This value permits integers such as IMSI range.
- pattern pattern Specifies a regular expression according to the ECMA-262 dialect that represents the set of SUPIs belonging to the specified range.
- **plmn-list** [ **mcc mnc** ] Configures the PLMN code of the network function. Specifies the PLMN code which is a unique code. The PLMN consists of MCC and MNC. Typically, it is a 5–6 integers that identify a country, and a mobile network operator in that country represented in the form 001-01 or 001-001.
- **priority** *pcf\_priority* Denotes the PCF profile's priority order. *pcf\_priority* must be an integer in the range is 0-65535.
- snssais [ sst sd ] Configures the S-NSSAIs of the network function.
- sst sst Specifies the Slice or Service Type to signify the expected Network Slice behaviour in terms of features and services. The acceptable range is 0–255.
- sd *sd* It complements one or more Slice or Service Types to allow differentiation among multiple Network Slices of the same Slice or Service Type. Specifies the Slice Differentiator in a hexadecimal representation.
- services Enters the services configuration mode.
- allowed-nssais [ sst sd ] The Serving PLMN provides the NSSAI during the registration procedure. The NSSAI consists of the S-NSSAI values, which the UE uses in the serving PLMN for the current registration.

• **api-version** *api\_version* – Specifies the API version of the services that are deployed. The default version is 1.0.0.

### **Defining the PCF Registration Status**

This section describes how to configure the PCF's registration status.

The registration status of PCF reflects its capability to transact with NRF and other NFs. The PCF instance that is registered with an NRF periodically contacts that NRF by invoking the NFUpdate service operation to indicate that it is operative.

You can now define the registration status as UNDISCOVERABLE. The UNDISCOVERABLE status is typically assigned when you want to perform preventive maintenance, or operations and maintenance activities. During this period, PCF would be in a dormant state, which means all the operations involving the PCF instance are suspended.

The feature to modify the registration status is compliant with 3GPP TS 29.510 CR 124.

To configure the registration state as UNDISCOVERABLE, use the following configuration in the Policy Ops Center console:

```
config
service-registration profile nf-status
[ REGISTERED | UNDISCOVERABLE ]
end
```

NOTES:

 service-registration profile nf-status [REGISTERED | UNDISCOVERABLE ] – Configures the network function's registration status. The default NFStatus is REGISTERED.

## **Configuring the NRF Endpoint for Management Services**

This section describes the configurations that you must perform to enable the NRF's management services.

- 1. Configuring the NRF Endpoint Group
- 2. Configuring the Management Service

### **Configuring the NRF Endpoint Group**

This section describes how to configure the NRF Groups.

To configure the nnrf-nfm service for enabling the management service, use the following configuration in the Policy Ops Center console:

```
config
group
nrf
mgmt [ name ]
name nrf_group_name
service
```

```
type service_type
 nrf [ nrf-service-name ]
  nrf-service-name nrf_service_name
  endpoint-profile [ name ]
    name endpoint profile name
    capacity endpoint capacity
    priority endpoint priority
    api-uri-prefix uri prefix
    api-root api
    uri-scheme uri scheme
    version
  uri-version [ name ]
   name version name
   full-version full version
  endpoint-profile [name]
   name endpoint name
   priority endpoint priority
   capacity endpoint capacity
   primary ip-address
     ipv4 ipv4 address
     ipv6 ipv6 address
     fqdn fqdn
     port port number
   secondary ip-address
     ipv4 ipv4_address
     ipv6 ipv6 address
     fqdn fqdn
     port port number
   tertiary ip-address
     ipv4 ipv4 address
     ipv6 ipv6_address
     fqdn fqdn
     port port number
     end
```

- group Enters the group configuration mode.
- nrf Enters the NRF configuration mode.
- mgmt [ name ] Enters the management configuration mode.
- **name** *nrf\_group\_name* Specifies the name of the nrf group.
- service Enters the service configuration mode.
- **type** *service\_type* Specifies the configured NF service types. The service types vary depending on the configured service. The PCF service supports the nnrf-nfm service.
- nrf-service-name nrf\_service\_name Indicates the NRF service name.
- endpoint-profile [ name ] Enters the endpoint profile configuration mode.
- **name** *endpoint\_profile\_name* Specifies the name of the endpoint profile.

- api-uri-prefix uri\_prefix Specifies the apiName. If not configured, it takes the standard API name for the service as per the specification.
- api-root api Specifies the deployment-specific service API prefix that is used within the apiRoot.
- uri-scheme uri\_scheme Specifies the URI scheme as HTTP or HTTPs.
- **uri-version** Specifies the api/Version and the version number. The full version format is <Major-version>.<Minor-version>.[alpha-<draftnumber>].
- endpoint-name Specifies the endpoint name and priority for the service to select the appropriate profile using the load-balancing logic. The priority must be an integer in the range of 0-65535. Capacity denotes the node capacity for the endpoint. It must be an integer in the range of 0-65535.
- primary ip-address Specifies the IP address, FQDN, and Port for the primary endpoint.
- secondary ip-address Specifies the IP address, FQDN, and port number for the secondary endpoint.
- tertiary ip-address Specifies the IP address, FQDN, and port number for the tertiary endpoint.

```
NOTES:
```

## **Configuring the Management Service**

This section describes how to enable the management service for the NRF.

To configure the NRF Management service, PCF locality, and associating them to the NRF Endpoint, use the following configuration in the Policy Ops Center console:

```
config
group
nf-mgmt [ name ]
name nf_management_group_name
nrf-mgmt-group -> /group/nrf/mgmt/name
locality locality
failover
sla
reconnect
interval interval
end
```

#### NOTES:

- group Enters the group configuration mode.
- nf-mgmt [ name ] Specifies the management group that is associated to a network function.
- locality locality Specifies the NF locality.
- failover Enters the failover configuration mode.
- sla Enters the sla configuration mode.
- reconnect Enters the reconnect configuration mode.
- interval interval Specifies the time interval after which NF must attempt a reconnect operation.

## **Configuring the NRF Endpoint for Discovery Service**

This section describes the configurations that you must perform to enable NRF's discovery services.

- 1. Configuring the NRF Endpoint Group
- 2. Configuring the Discovery Service
- 3. Configuring the Local NF Endpoint

## **Configuring the NRF Endpoint Group**

This section describes how to configure the NRF endpoint groups for the discovery of different NFs using the discovery (nnrf-disc) service.

To enable discovery of the NRF groups, use the following configuration in the Policy Ops Center console:

```
config
    profile
    nrf
    discovery [ name ]
     name discovery_group_name
     service
      type service_type
       nrf [ nrf-service-name ]
       nrf-service-name nrf_service_name
       endpoint-profile [ name ]
       name endpoint profile name
       capacity endpoint capacity
       priority endpoint priority
        api-uri-prefix uri prefix string
        api-root api
        uri-scheme uri scheme
        version
        uri-version [ name ]
         name version name
         full-version full version
           endpoint-name
            name endpoint name
            priority endpoint priority
            capacity endpoint capacity
           primary ip-address
            ipv4 ipv4 address
            ipv6 ipv6 address
            fqdn fqdn
            port port number
           secondary ip-address
            ipv4 ipv4 address
            ipv6 ipv6 address
            fqdn fqdn
            port port number
```

```
tertiary ip-address
ipv4 ipv4_address
ipv6 ipv6_address
fqdn fqdn
port port_number
end
```

### NOTES:

- profile Enters the profile configuration mode.
- nrf Enters the nrf configuration mode.
- discovery [ name ] Enters the discovery [ name ] configuration mode.
- **name** *discovery\_group\_name* Specifies the name of the discovery group. Discovery group is the logical link to the NRF endpoint groups (nrf-group). For each NF type, you can associate a discovery group and the locality information.
- type service\_type Specifies the configured NF service types. The service types vary depending on the configured service. The PCF service supports the nnrf-disc service.
- nrf-service-name nrf\_service\_name Indicates the NRF service name.
- endpoint-name Specifies the endpoint's name and priority for the service to select the appropriate profile using the load-balancing logic. The priority must be an integer in the range of 0-65535. Capacity denotes the node capacity for the endpoint. It must be an integer in the range of 0-65535.
- api-uri-prefix uri\_prefix\_string Specifies the {apiName}. If not configured, it takes the standard API name for the service as per the specification.
- api-root api Specifies the deployment-specific service API prefix that is used within the apiRoot.
- uri-scheme uri\_scheme Specifies the URI scheme as HTTP or HTTPs.
- uri-version { name version\_name | full-version full\_version} Specifies the api/Version and the version number. The full version format is
   <Major-version>.<Minor-version>.<[alpha-<draftnumber>].
- primary ip-address Specifies the IP address, FQDN, and port number for the primary endpoint.
- secondary ip-address Specifies the IP address, FQDN, and port number for the secondary endpoint.
- tertiary ip-address Specifies the IP address, FQDN, and port number for the tertiary endpoint.

### **Configuring the Discovery Service**

This section describes how to enable the discovery service for the NRF.

To configure the NRF Discovery and PCF locality and associating them to the NRF Endpoint, use the following configuration in the Policy Ops Center console:

```
config
    profile
    nf-pair
    nf-type [ type ]
        type nf_type
```

```
nrf-discovery-group -> /group/nrf/discovery/name
subscription-enabled subscription_status
subscription-extension extension_value
locality
    client -> /service-registration/profile/locality
    preferred-server server_name
    geo-server geo_server
    end
```

### NOTES:

- type nf\_type Specifies one or more NF types such as AMF, CHF, PCF, and UDM as the network element profile.
- **subscription-enabled** *subscription\_status* Indicates if PCF is enabled to subscribe to notifications related to the discovered service.
- **subscription-extension** *extension\_value* Specifies the duration (in minutes) for which the subscription is extended.
- preferred-server server\_name Specifies the preferred server locality information. Preferred server locality is the locality that is considered as the locality of preference during the corresponding NF discovery.
- **geo-server** *geo\_server* Specifies the geo-server locality information. Geo-server locality is a geo redundant site for the preferred locality and is used as the next suitable server locality after preferred locality, during NF discovery.

### **Configuring the Local NF Endpoint**

This section describes how to configure the local NF endpoint.

The PCF becomes aware of the various NFs in the 5G fabric through the NF discovery service that is exposed by the NRF or through the CLI configuration. If the NRF is unavailable, then PCF relies on the local configuration of the NF endpoints to discover the NFs.

To configure the local configuration for the NF services that PCF uses, use the following configuration in the Policy Ops Center console:

```
config
profile
nf-client
nf-type
udr
udr-profile [ name ]
name udr_profile_name
locality
name udr_locality_name
priority priority
sevice
name service_name
type [ type ]
type service_type
endpoint-profile [ name ]
```

**name** endpoint\_profile\_name capacity endpoint capacity priority endpoint\_priority api-uri-prefix uri prefix string api-root api uri-scheme uri scheme version uri-version [ name ] name version name full-version full version endpoint-profile [ name ] **name** endpoint name priority endpoint priority capacity endpoint\_capacity primary ip-address ipv4 ipv4 address ipv6 ipv6 address port port number secondary ip-address ipv4 ipv4 address ipv6 ipv6 address port port number tertiary ip-address ipv4 ipv4 address ipv6 ipv6\_address port port number chf-profile [ name ] name chf profile name locality [ name ] name locality name priority priority service name service name type [ type ] type service type endpoint-profile [ name ] endpoint-profile [ name ] **name** endpoint profile name capacity endpoint capacity **priority** endpoint priority api-uri-prefix uri prefix string api-root api uri-scheme uri\_scheme version uri-version [ name ] name version name full-version full\_version endpoint-profile [ name ] **name** endpoint name **priority** endpoint priority capacity endpoint capacity

```
primary ip-address
    ipv4 ipv4_address
    ipv6 ipv6_address
    port port_number
secondary ip-address
    ipv4 ipv4_address
    ipv6 ipv6_address
    port_port_number
tertiary ip-address
    ipv4_address
    ipv6_address
    ipv6_ipv6_address
    port_port_number
    end
```

### NOTES:

- udr-profile [ name ] Enter the UDR profile configuration mode.
- **name** *udr\_profile\_name* Specifies the name of the UDR profile.
- type service\_type Specifies the configured NF service types. The service types vary depending on the configured service.
- nrf-service-name nrf\_service\_name Indicates the NRF service name.
- api-uri-prefix uri\_prefix\_string Specifies the apiName. If not configured, it takes the standard API name for the service as per the specification.
- api Specifies the deployment-specific service API prefix that is used within the apiRoot.
- uri\_scheme Specifies the URI scheme as HTTP or HTTPs.
- **uri-version** Specifies the API/version and the version number. The full version format is <Major-version>.<Minor-version>.<patch-version>.[alpha-<draftnumber>].
- endpoint-name Specifies the endpoint name and priority for the service to select the appropriate profile using the load-balancing logic. The priority must be an integer in the range of 0-65535. Capacity denotes the node capacity for the endpoint. It must be an integer in the range of 0-65535.
- primary ip-address Specifies the IP address, FQDN, and port number for the primary endpoint.
- secondary ip-address Specifies the IP address, FQDN, and port number for the secondary endpoint.
- tertiary ip-address Specifies the IP address, FQDN, and port number for the tertiary endpoint.

I